# **SRP\_FastArray ReplaceWithList**

Replaces an element in an SRP Fast Array with an SRP List.

## **Syntax**

SRP\_FastArray("ReplaceWithList", Handle, Field, Value, SubValue, ListHandle)

#### **Parameters**

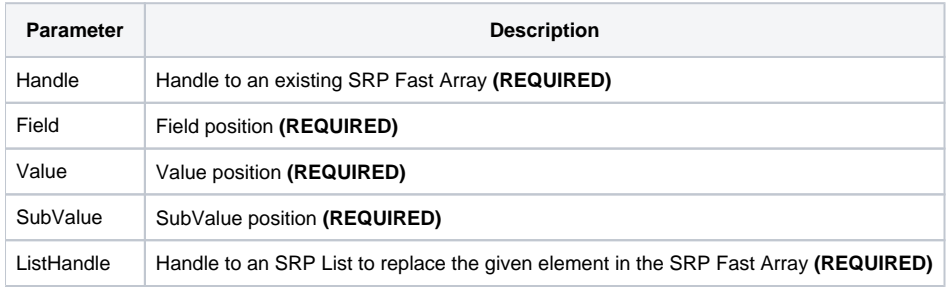

#### Remarks

The [Replace](https://wiki.srpcs.com/display/SRPUtilities/SRP_FastArray+Replace)WithList service Is just like the Replace service except that you pass a handle to an SRP List instead of a BASIC+ variable. Since SRP Lists are not delimited, the list is inserted at the one delimiter level lower then as the lowest one provided, although never lower than a SubValue mark. So, if you pass an SRP List to <1, 2>, then the list will behave like an @SVM delimited list.

### Examples

```
// Create an initialized list
ListHandle = SRP_List("Create", "SRP":@FM:"Computer":@FM:"Solutions")
// Create an empty fast array
Handle = SRP_FastArray("Create")
// Insert several values
SRP_FastArray("Insert", Handle, 1, 2, 0, "ABC":@SVM:"DEF")
SRP_FastArray("Insert", Handle, 2, 0, 0, "EFG")
SRP_FastArray("Insert", Handle, 3, 1, 7, "HIJ")
// Replace EFG with list
SRP_FastArray("ReplaceWithList", Handle, 2, 0, 0, ListHandle)
// Get the final array
Variable = SRP_FastArray("GetVariable", Handle)
// All done
SRP_FastArray("Release", Handle)
SRP_List("Release", ListHandle)
```
Final variable looks like this:

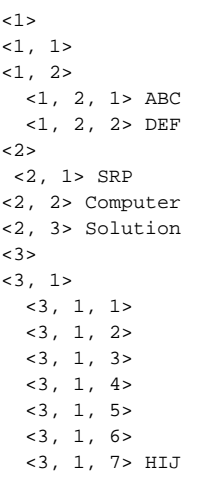